#### $\pm$  $1.$  $\sim$   $\sim$  $2.$  $\sim$   $\sim$   $\sim$  $\overline{3}$ .  $P$  Pexami — IR-INZAROV-PC [R-INZAROV-PC]<br>— В Хранилище метаданных VMDA I [1]<br>— В Хранилище метаданных VMDA I [1]<br>— IM Katarea 2 [2]<br>— IM Katarea 1 [1]<br>— IM Katarea 1 [1]<br>— IM Katarea 1 [1] 1 Показывать объекты на изображении T<sub>pekep 1</sub> 2 Детекция оставленных предметов  $\Box$  Отключить Kamepa Kamepa 1 3 Устранение дрожания камеры  $\overline{\phantom{a}}$  $6$  $M/H$ Чувствительность  $\overline{\mathbf{8}}$  $\hat{r}$  $7^{30}$ 1cek Источники метаданных  $\begin{tabular}{ll} \bf T \emph{un} & \bf H \emph{o...} & \bf Hasaan \emph{ne} \end{tabular}$ ■ Внутренний и.  $5\phantom{.0}$  $4$ Основные настройки  $\sqrt{\frac{Mar}{a}}$ рекера | Размеры детектирования | Перспектива | Нейрофильтр | Применить Отменить

4. **(1),** . .

VMDA.

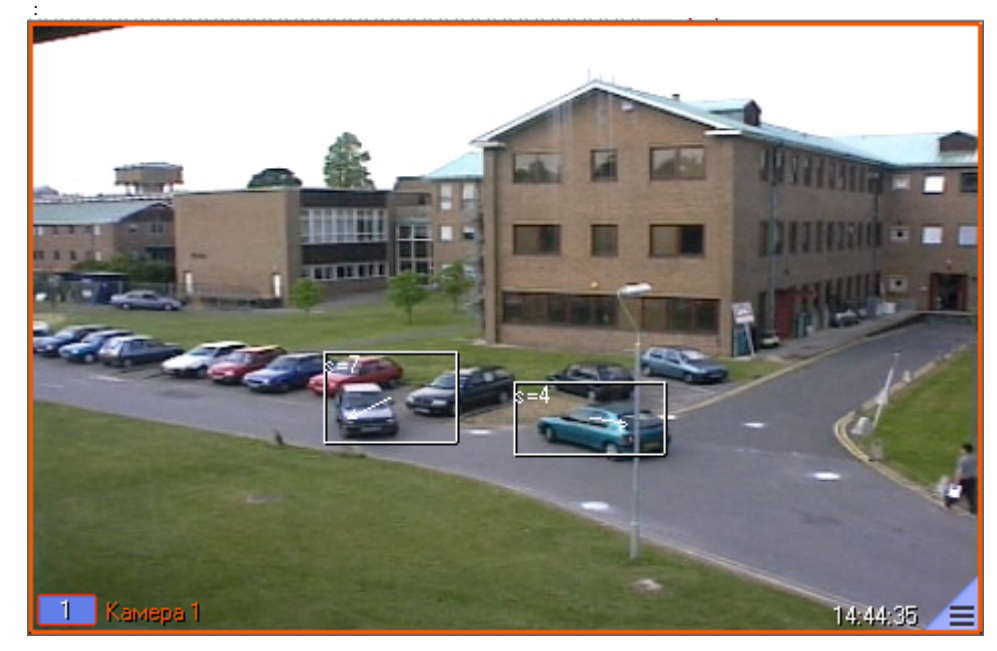

| DrawDetectorNumbers HKEY_LOCAL_MACHINE\SOFTWARE\ITV\INTELLECT\Video ( 64- HKEY_LOCAL_MACHINE\SOFTWARE\Wow6432Node\ITV\INTELLECT\Video). |
|----------------------------------------------------------------------------------------------------|
| DrawDetectorColors :                                                                                                    |
| $\vee$ 1 $\vee$<br>$\bullet$ 0 $\overline{0}$                                                                                           |

5. VMDA , (**2**). .

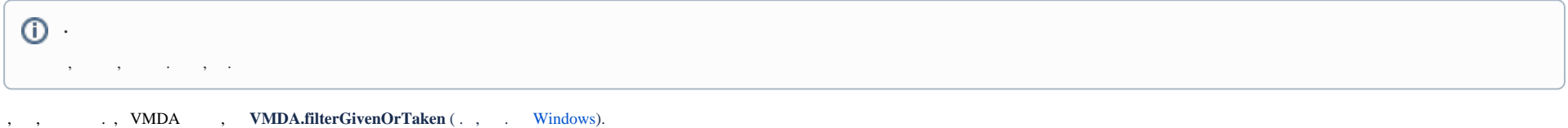

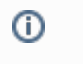

, fisheye .

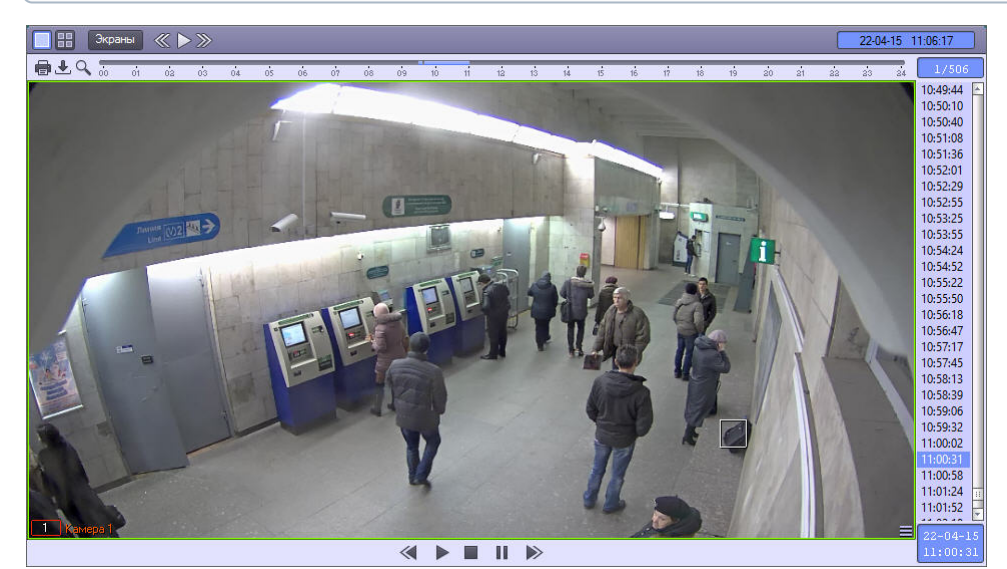

6. , , (**3**).

**!**

.

## $\Delta$

# 

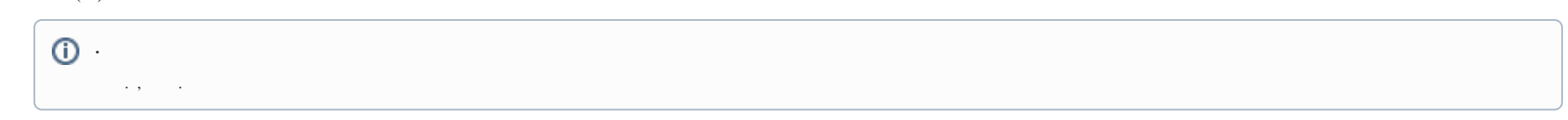

 $9.$ (6)., , , (, .).

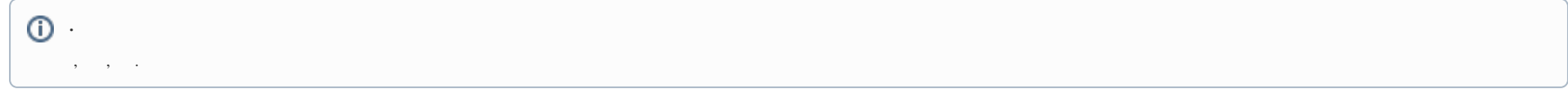

10. , ,  $(7)$ . , .

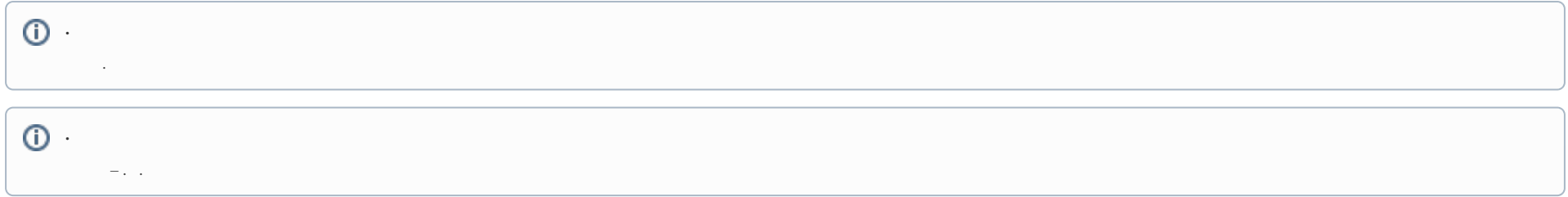

11. , , (8). , MD\_LIMIT (. , CAM). 0, .

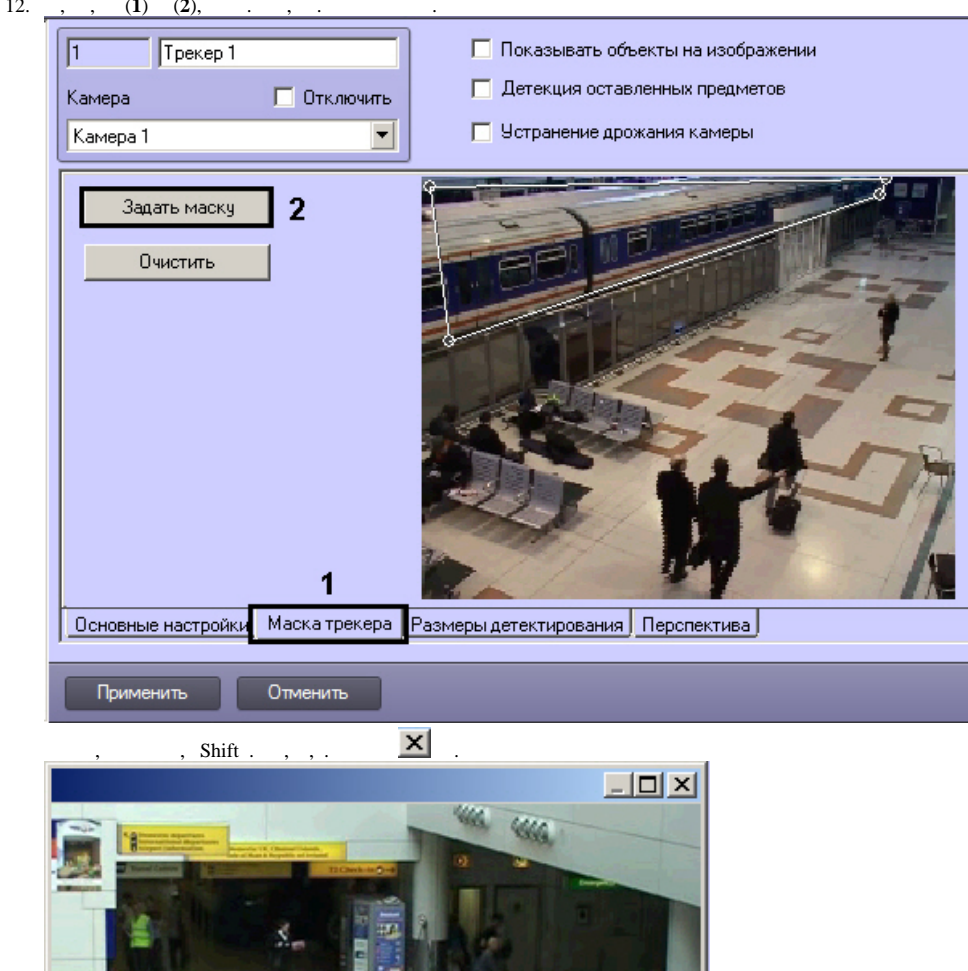

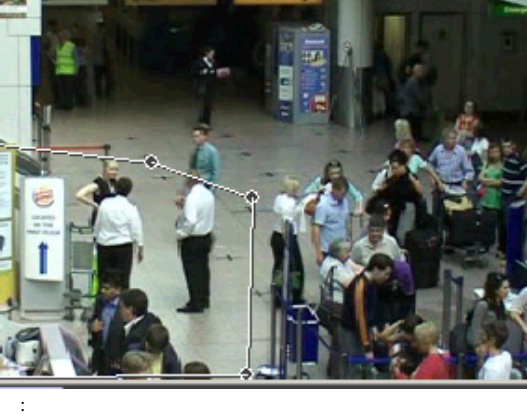

### $\odot$  $\quad , \quad , \qquad . \quad , \quad , \quad ( . \ \ ).$

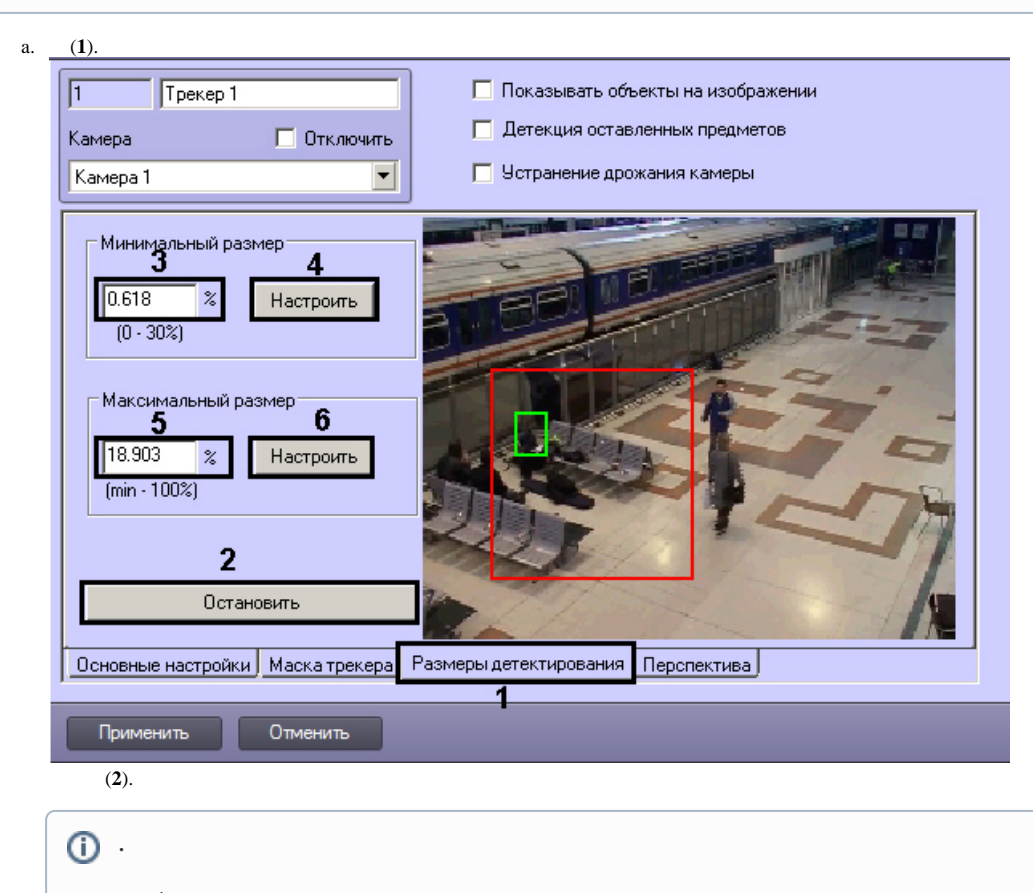

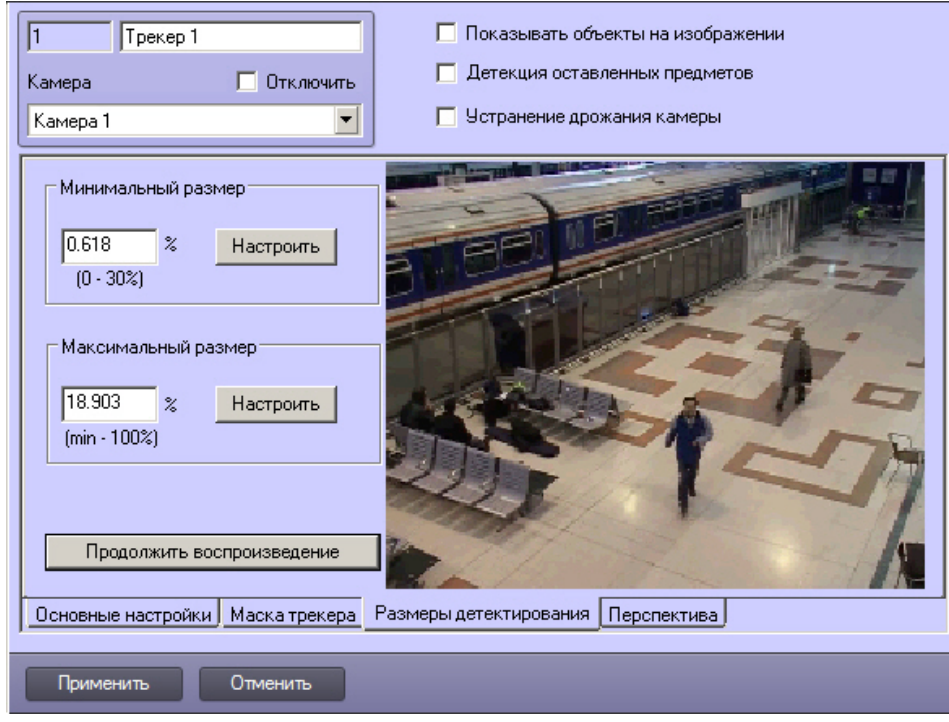

#### **b.** (3) (4).

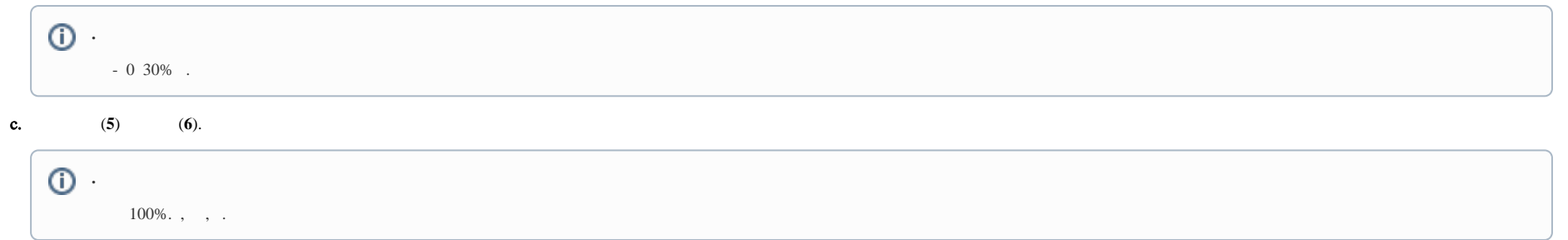

#### $14.$

. VMDA .